## Calendrier des jours ouvrables pour 2022. (L'Autriche) [TIMESLES.COM](https://timesles.com)

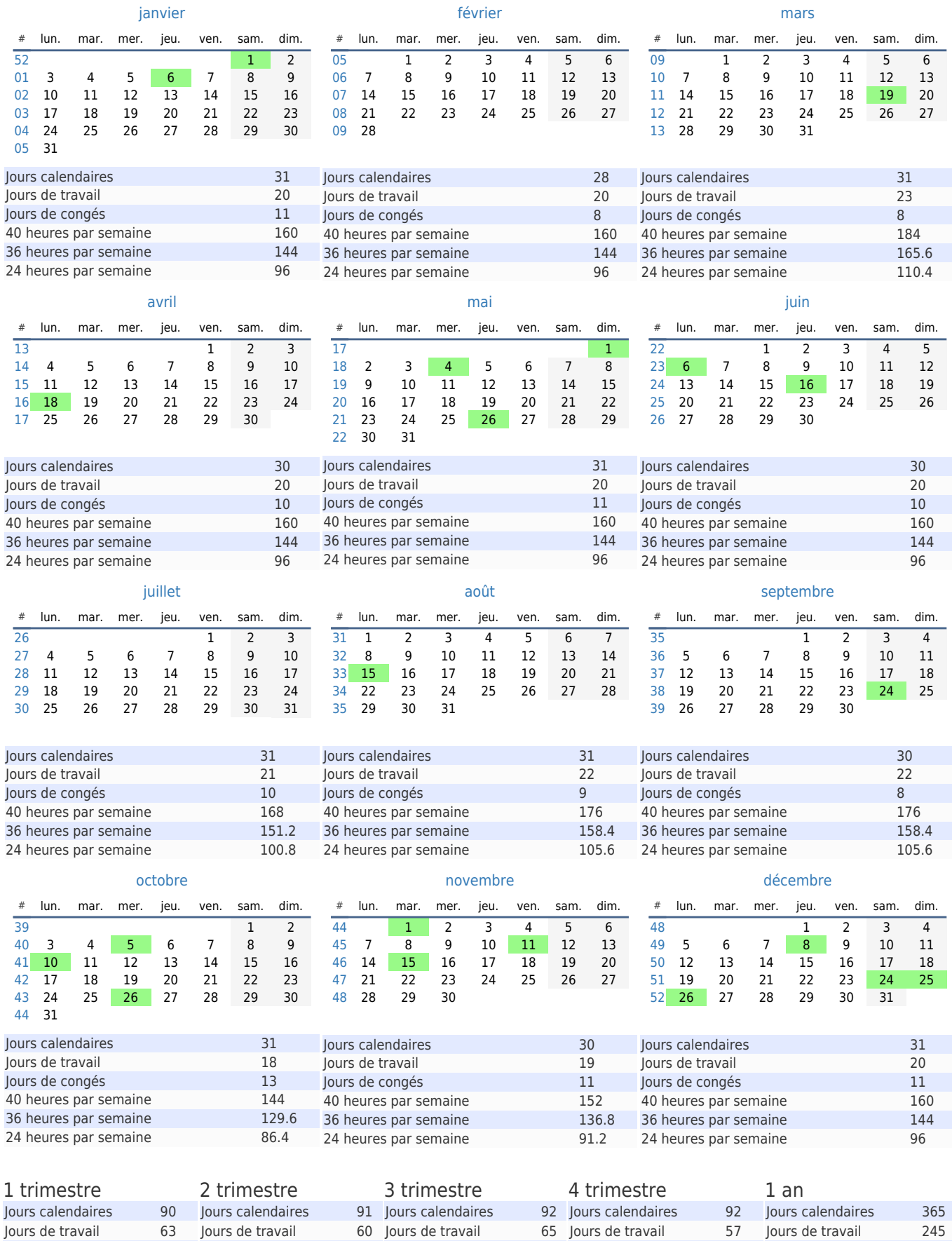

Jours de travail 63 Jours de travail<br>Jours de congés 27 Jours de congés Jours de congés 27 40 heures par semaine 504 36 heures par semaine 453.6 36 heures par semaine 432 36 heures par semaine 468 36 heures par semaine 410.4 36 heures par semaine 1764 24 heures par semaine 302.4 24 heures par semaine 288 24 heures par semaine 312 24 heures par semaine 273.6 24 heures par semaine 1176Jours de travail<br>Jours de congés Jours de congés 31 40 heures par semaine 480 40 heures par semaine 520 Jours de congés 27 Jours de congés 35 40 heures par semaine 456 Jours de congés 120 40 heures par semaine 1960